, tushu007.com <<中文版Dreamweaver MX短期培训>>

- 书名:<<中文版Dreamweaver MX短期培训教程/计算机知识普及和软件开发系列>> 13 ISBN 9787900118509
- 10 ISBN 7900118500

出版时间:1900-01-01

页数:308

字数:456000

extended by PDF and the PDF

http://www.tushu007.com

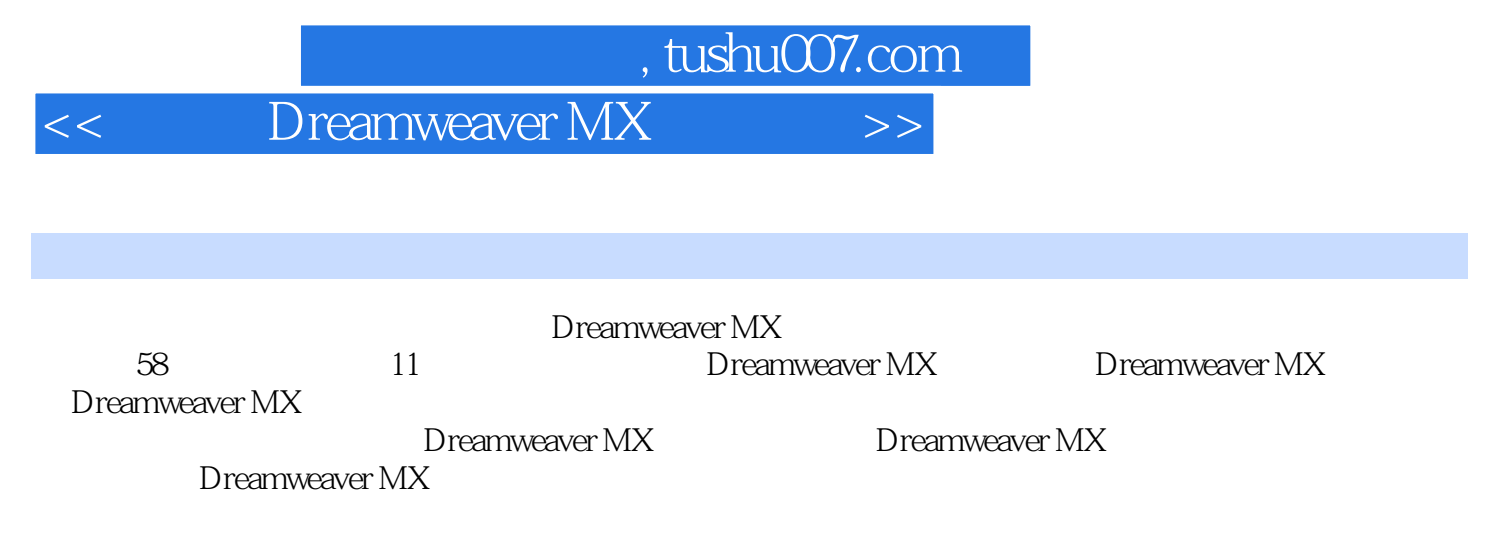

Dreamweaver MX

<<中文版Dreamweaver MX短期培训>>

, tushu007.com

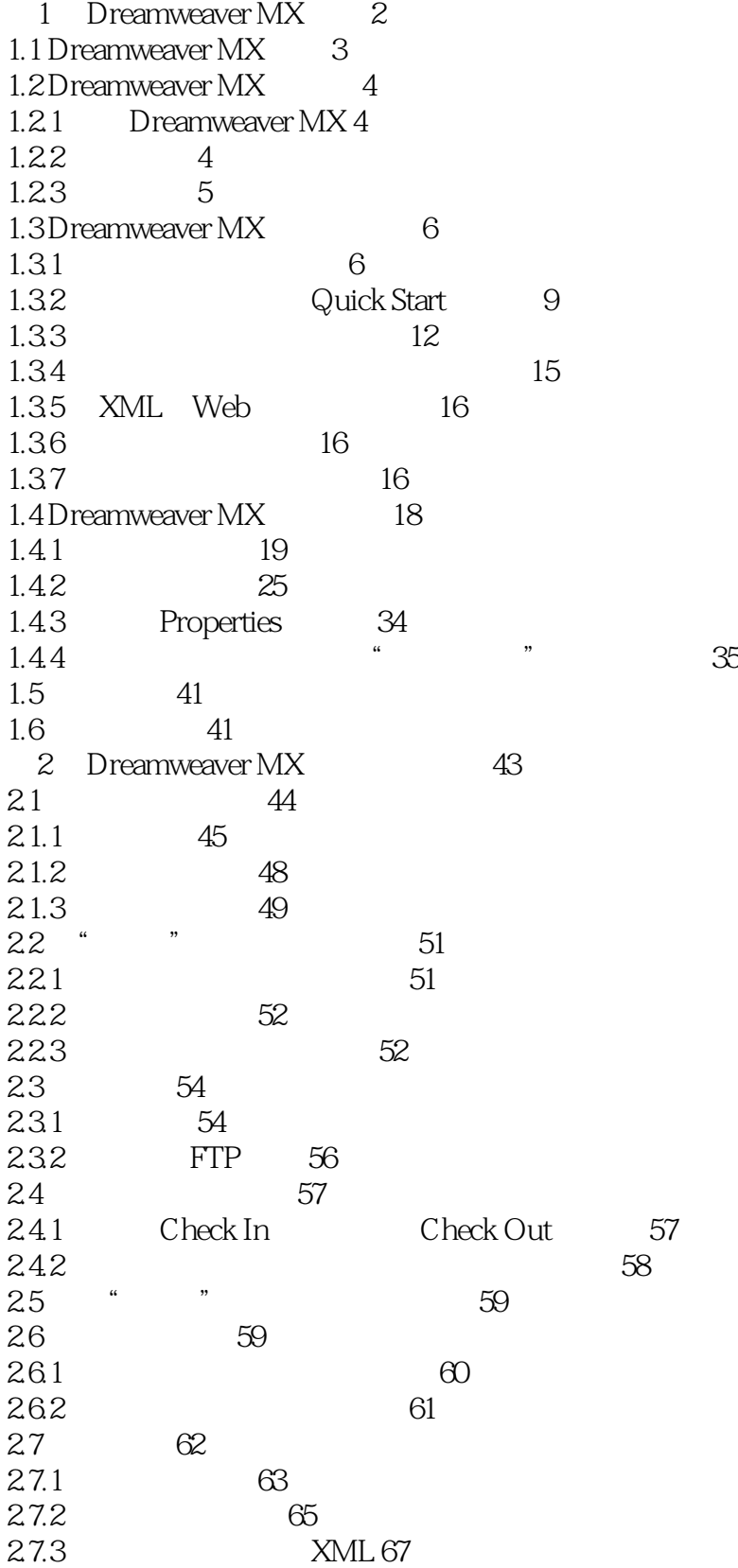

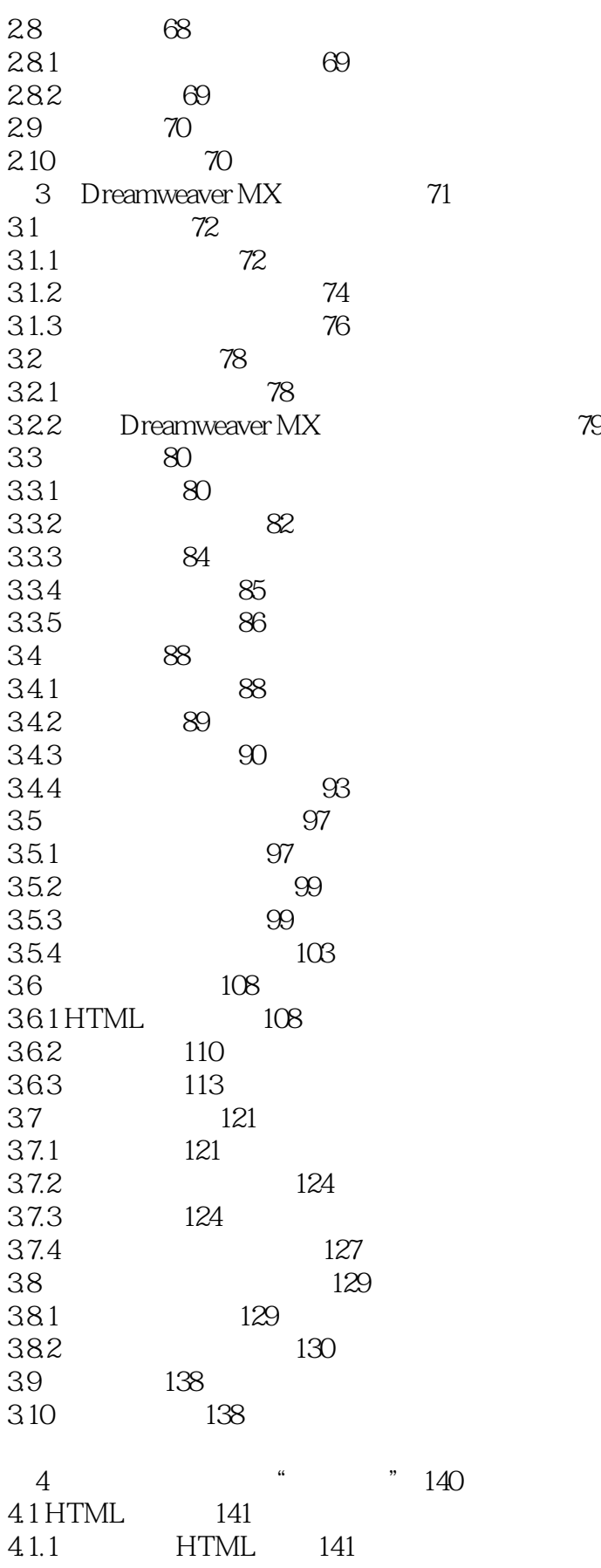

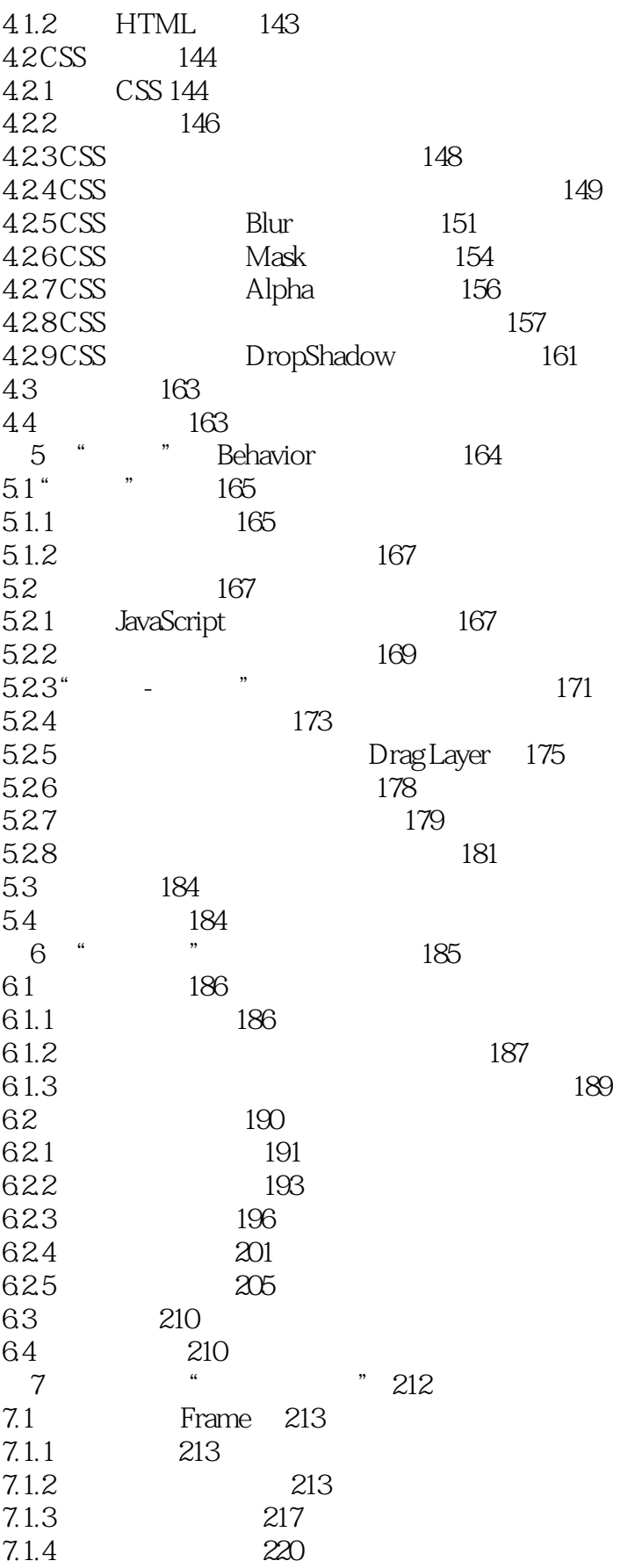

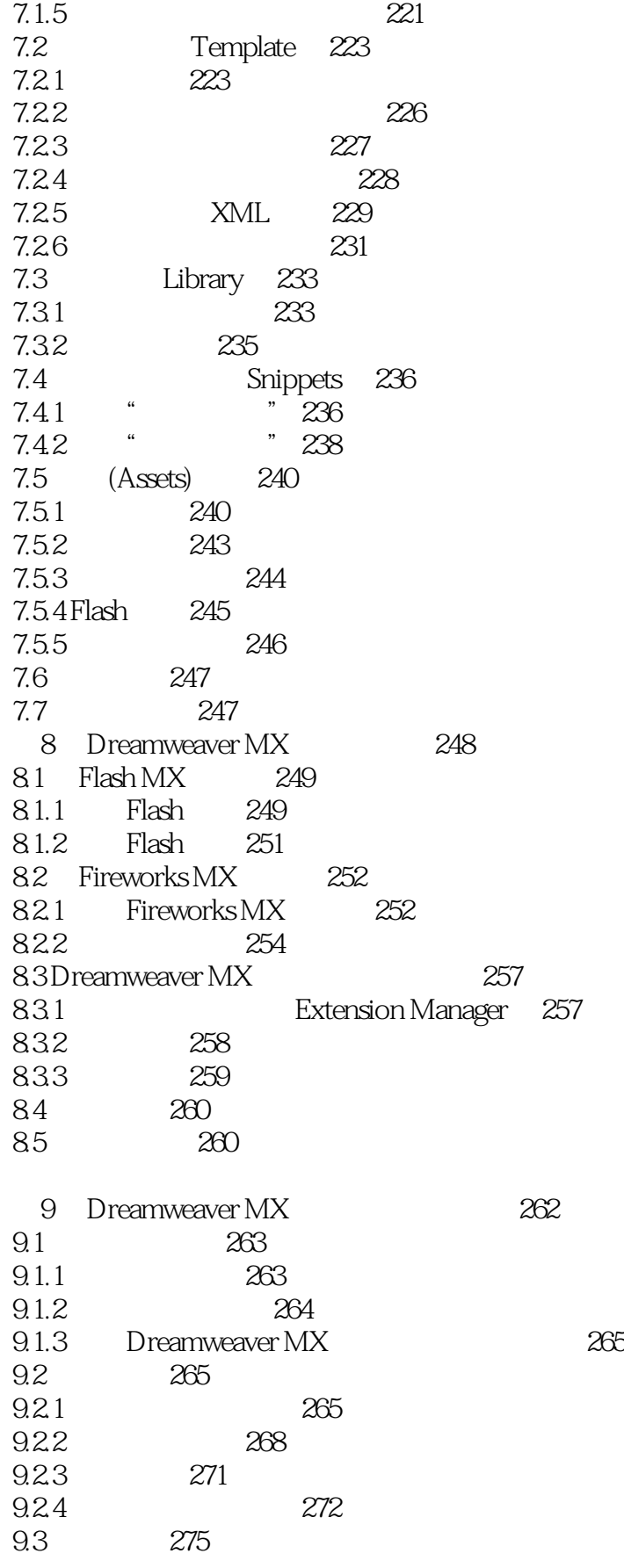

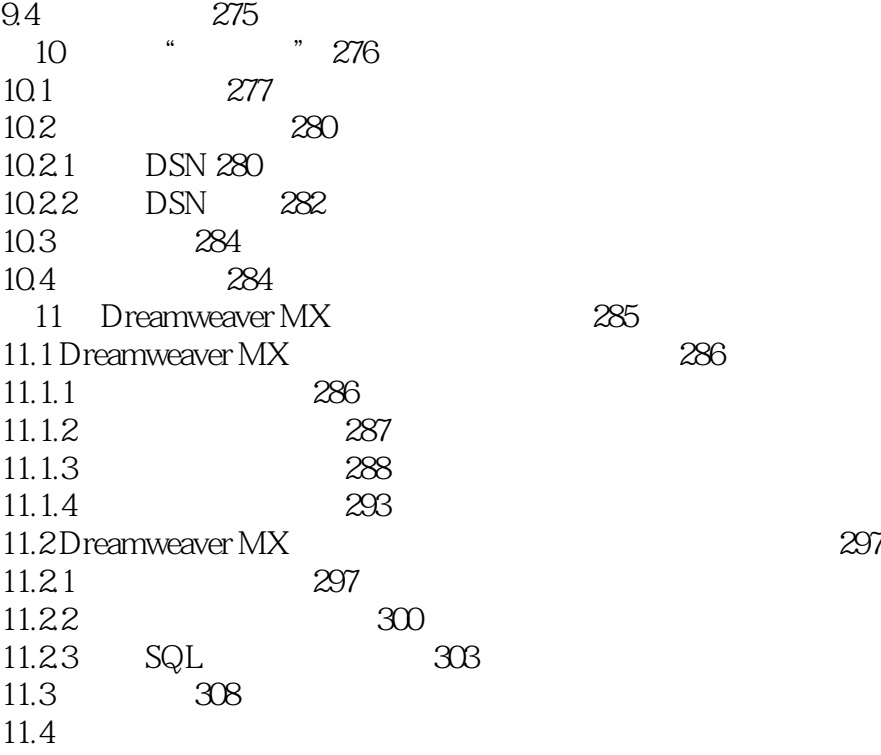

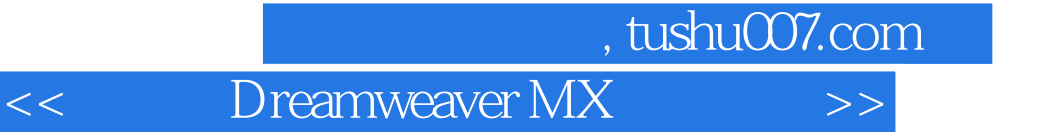

本站所提供下载的PDF图书仅提供预览和简介,请支持正版图书。

更多资源请访问:http://www.tushu007.com